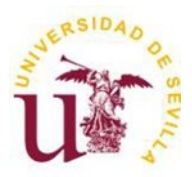

# **PASOS A SEGUIR POR EL IP SOLICITANTE**

# **1.- Consulta adscripción IPs:**

Antes de proceder a preparar la documentación, el IP o IPs solicitantes deben comprobar a qué centro están adscritos. En el apartado "Datos del candidato/inves�gador" de la solicitud telemática (activa a partir del 13 de febrero) puede comprobar tanto la Adscripción al ISS como el Historial del solicitante, comprobando así si incurre en incompatibilidad.

El personal inves�gador que esté adscrito al Ins�tuto de Biomedicina de Sevilla (IBIS) y quiera par�cipar como IP/coIP, deberá presentar su solicitud a través de FISEVI. En la solicitud deberá constar como centro solicitante FISEVI y como centro de realización el IBIS. Para ello, previa a su presentación, debe solicitar autorización para su participación al Vicerrectorado de Investigación (modelo disponible en el apartado archivos de esta ficha), una vez cumplimentado el impreso es necesario que lo envíe a la dirección de correo [opea@us.es](mailto:opea@us.es) para su tramitación.

Además, si la propuesta está liderada por dos IPs(solo es posible en modalidad individual) ambos deben pertenecer la plantilla de la entidad solicitante de la ayuda, y en el caso de los IIS ambos investigadores principales deben estar adscritos a dicho IIS.

## **2.- Consulta ficha resumen**:

Una vez que la convocatoria ha sido publicada y se ha recibido el correo electrónico informativo, es necesario consultar la ficha resumen de la convocatoria en el sitio web del Vicerrectorado de Inves�gación a través del enlace: [htps://inves�gacion.us.es/convocatorias/ver/1682/1](https://investigacion.us.es/convocatorias/ver/1682/1)

En esta ficha resumen se encontrarán detalles sobre las modalidades de proyectos, los requisitos y el régimen de incompatibilidad para los IPs y miembros del equipo, así como los plazos internos y la documentación necesaria que se debe aportar tanto en la sede electrónica del Ins�tuto de Salud Carlos III como en la Oficina de Proyectos Estatales y Autonómicos (OPEA). Además, también se publicarán los modelos que el solicitante deberá completar en su solicitud.

## **3.- Solicitud de VºBº de personal no estable en la US y declaraciones adicionales**

3.1.-Solicitud de VºBº de personal no estable en la US: para el personal no estable en la US es necesario que el Investigador Principal (IP) solicite previamente el visto bueno. Para hacerlo, se debe incluir al personal correspondiente en el documento de "Visto bueno para el personal no estable". Es importante tener en cuenta que se considera personal no estable de la US a todas las categorías funcionariales o contractuales diferentes a las siguientes:

Catedrático/a

Profesor/a titular

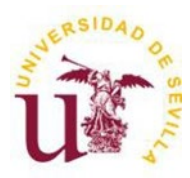

Profesor/a contratado/a doctor/a

3.2. Declaraciones adicionales de personal no estable en la US: para el personal no estable de la US que forme parte del equipo investigador y tenga una de las siguientes categorías laborales, será necesario además VºBº del punto anterior, una declaración adicional. Los modelos de declaración necesarios están disponibles en la ficha resumen de la convocatoria. Las categorías laborales que requieren esta declaración son las siguientes:

- Profesor/a asociado/a
- Profesor/a emérito/a
- Investigador/a honorario/a
- Personal cuya jubilación esté programada antes del fin del plazo de ejecución del proyecto solicitado.

Una vez cumplimentado el impreso de "Visto bueno para el personal no estable" y los impresos de declaraciones adicionales (en su caso), debe enviar la documentación a la dirección [opea@us.es](mailto:opea@us.es) dentro del plazo interno establecido (**20 de febrero**).

### **4.- Preparación de la solicitud**:

Para presentar la solicitud es necesario que acceda a la aplicación informática SAyS. Es necesario que acceda a la Web del ISCIII a través del enlace: [htp://www.isciii.es/](http://www.isciii.es/). Se deberá seleccionar dentro de la tabla correspondiente la ayuda de Proyectos de I+D+I en salud.

De acuerdo con lo establecido en la convocatoria, las solicitudes deben incluir CVA-ISCIII; Memoria según modelo normalizado AES 2024; Título de doctor o certificación emitida por las universidades, con firma verificable, en la que figure indicación expresa de la fecha de obtención del grado de doctor; e Informe de coordinación en proyectos coordinados y mul�céntricos con varios centros beneficiarios. Además, se podrá aportar un documento de interés empresarial (DIE), en modelo normalizado, que acredite la colaboración y vinculación con empresas u otras entidades públicas o privadas.

Estos documentos deben ser incorporados por el IP en la sede electrónica del ISCIII en el momento de presentar la solicitud.

Adicionalmente, aunque la siguiente documentación no se deba incluir en la solicitud presentada, es necesario que, si en el equipo investigador se encuentran miembros pertenecientes a en�dades diferentes a la US, será necesario solicitarles las autorizaciones de participación firmadas por sus respectivos centros. Asimismo, todos los integrantes del equipo (incluyendo el IP y el equipo inves�gador) deberán firmar el documento "Anexo de firmas de participantes". Es importante cumplir con estos requisitos para garantizar la validez y par�cipación adecuada de todos los miembros del equipo en el proyecto.

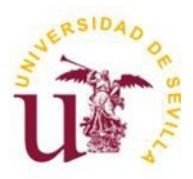

# **5.- Envío de la documentación**:

Es necesario que toda la documentación mencionada en el apartado anterior, que incluye la solicitud definitiva generada en la aplicación del ISCIII, el CVA, la memoria científico-técnica, las autorizaciones del personal externo a la US y el anexo de firmas(firmado por todos los miembros del proyecto), sea enviada dentro del plazo interno establecido en la ficha resumen (**08 de marzo**) a la dirección de correo electrónic[o opea@us.es,](mailto:opea@us.es) para su revisión.

El equipo de la Oficina de Proyectos Estatales y Autonómicos (OPEA) se encargará de revisar la documentación y proporcionará información sobre cualquier incidencia que deba ser subsanada. En caso de no iden�ficar incidencias, el equipo de OPEA procederá a tramitar la presentación y firma de la documentación por parte del Responsable Legal (RL). Es fundamental cumplir con este proceso para garantizar una correcta tramitación de la documentación en el marco del proyecto.